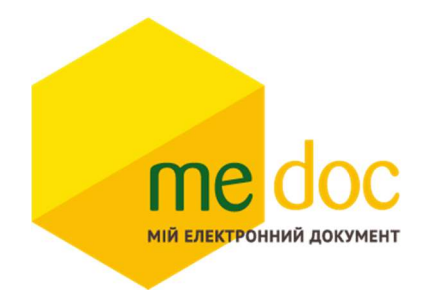

Опис XML-структури (для обміну звітності) Заявки на поповнення (коригування) залишку пального (F)J0210904 для імпорту в ПЗ M.E.Doc

1. XML-структура Розрахунку коригування форми «С» (для обміну звітності).

Розрахунок коригування повинен відповідати всім правилам побудови XMLдокумента відповідно до відкритого стандарту W3C (http://www.w3.org/TR/RECxml).

Структура Розрахунку коригування є уніфікованою та складається із елементів TRANSPORT та ORG, у яких містяться елементи інформації.

```
<?xml version="1.0" encoding="windows-1251"?> 
ZVIT<TRANSPORT> 
  <CREATEDATE><!-- Дата створення документа --> </CREATEDATE> 
  <VERSION>4.1</VERSION> 
 </TRANSPORT> 
 <ORG><FIELDS>
    <EDRPOU><!--ЄДРПОУ підприємства--></EDRPOU>
   \langleFIELDS>
  <CARD><FIELDS> <!-- Інформація, що ідентифікує документ --></FIELDS> 
   <DOCUMENT> 
      \leqНАЗВА РЕКВІЗИТУ\geq!--Значення реквізиту--\geq/НАЗВА РЕКВІЗИТУ>........... 
   </DOCUMENT> 
  </CARD>
 </ORG\langlezvit\rangleКожний Файл починається з директиви XML <?xml version="1.0"
```
encoding="windows-1251"?>, що набрана в нижньому регістрі. Кодовою сторінкою є "windows-1251". Усі елементи Файла іменуються у верхньому регістрі. Кореневим елементом

 $\epsilon$  елемент з іменем  $\langle ZVIT \rangle \langle ZVIT \rangle$ 

У елементі TRANSPORT розміщується дата створення документа і версія документа. Версія документа обов'язково має бути 4.1

```
<TRANSPORT>
```
<CREATEDATE> </CREATEDATE>

## <VERSION>4.1</VERSION>

</TRANSPORT>

У елементі FIELDS в розділі ORG розміщується ЄДРПОУ, що ідентифікує підприємство в яке імпортується документ.

 $\langle \text{ORG} \rangle$ 

<FIELDS>

<EDRPOU><!--ЄДРПОУ підприємства--></EDRPOU> </FIELDS>

У елементі FIELDS в розділі CARD розміщується інформація, що повністю ідентифікує документ, який імпортується. Для імпорту Розрахунку коригування в цьому елементі має міститись наступна інформація:

 $\langle CABD \rangle$ 

<FIELDS>

<PERTYPE>0</PERTYPE>

 $\leq$ PERDATE> $\leq$ !--Значення періоду у форматі дати -- $\geq$ /PERDATE>

<CHARCODE> J0210904</CHARCODE>

<DOCID>1</DOCID>

 $\langle$ FIELDS>

В тег PERDATE необхідно вказувати перший день періоду. <PERDATE>01.08.2019</PERDATE>

Для імпорту Розрахунку коригування для типу підприємства Фізична особа необхідно у елементі CHARCODE вказати код документу F0210904.

<CHARCODE> F0210904</CHARCODE>

Тіло Розрахунку коригування міститься в елементі <DOCUMENT>  $<$ /DOCUMENT >.

Кожний дочірній елемент DOCUMENT будується за таким принципом:  $\leq$ ROW TAB="0" LINE="0" NAME="HA3BA  $\Pi$ OJJA" $\geq$ VALUE $\geq$ VALUE $\geq$ ROW $>$ Значення поля записується в <VALUE> Значення</VALUE>

Приклад:

 $\leq$ ROW TAB="0" LINE="0" NAME="EDRPOU" $\geq$ VALUE>11031995 $\leq$ VALUE $\geq$  $\leq$ ROW $>$ 

## Увага!

Не допускається написання пустих блоків <VALUE></VALUE> та <VALUE />. Якщо значення повинно бути пустим, то не потрібно вставляти весь блок, починаючи від тега <ROW> до </ROW>.

## Детальний опис усіх дочірніх елементів для DOCUMENT наведено у таблиці 1.1

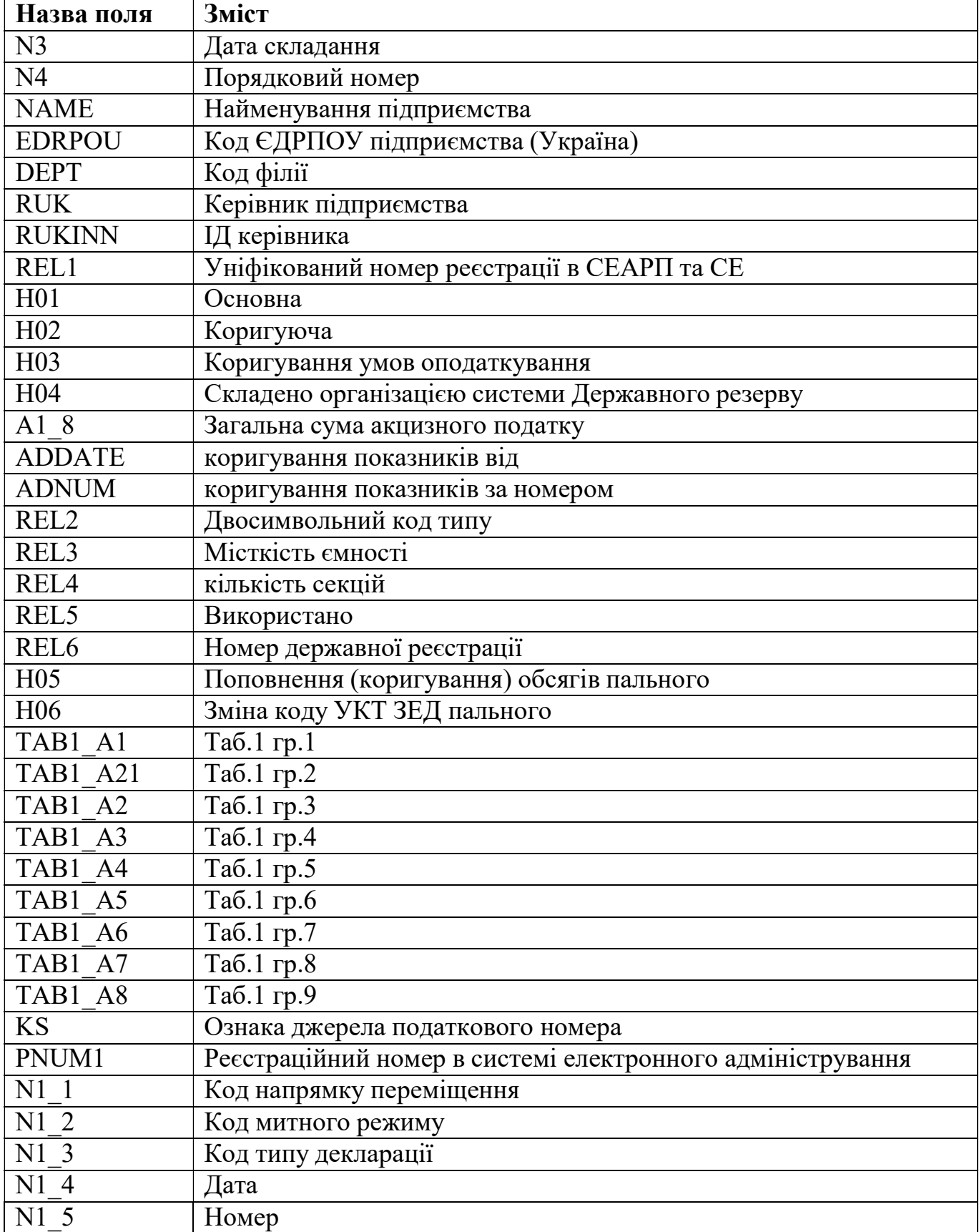

## 2. Вміст двох і більше Розрахунків коригувань в один XML-файл.

В один XML-файл можливо вмістити більше одного Розрахунку коригувань. Кожен окремий документ потрібно розміщати в елементі CARD. Ідентифікатор документу DOCID має бути різним для кожного Розрахунку коригування.

```
<?xml version="1.0" encoding="windows-1251"?> 
ZVIT<TRANSPORT> 
  <CREATEDATE><!-- Дата створення документа --> </CREATEDATE> 
  <VERSION>4.1</VERSION> 
 </TRANSPORT> 
 <ORG><FIELDS>
       <EDRPOU><!--ЄДРПОУ підприємства--></EDRPOU>
     </FIELDS>
   \leqCARD\geq!—Перший розрахунок коригування --\geq/CARD\geq<CARD><!--- Другий розрахунок коригування --></CARD>
    <CARD>… ................................................ </CARD> 
    \langle CABD \rangle \langle 1 - N \rangleрозрахунок коригування --\langle CARD \rangle</ORG>
\langle ZVIT \rangle
```
### 3. Вимоги до заповнення:

Значення показників типу "дата" подаються у форматі "дд.мм.рррр", де рррр – рік, мм – місяць, дд – день.

# 4. Електронний бланк Заявки на поповнення (коригування) залишку пального.

### ЗАТВЕРДЖЕНО Наказ Міністерства фінансів України « 27 » листопада 2020 року № 729

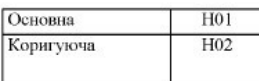

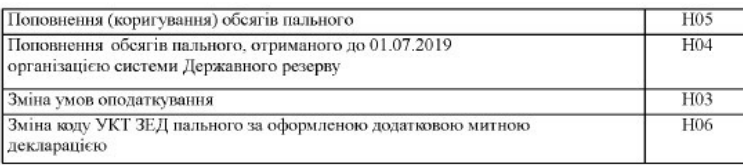

### ЗАЯВКА НА ПОПОВНЕННЯ (КОРИГУВАННЯ) ЗАЛИШКУ ПАЛЬНОГО

Дата складання |  $N3$  Порядковий номер  $N<sub>4</sub>$ 

(дд/мм/рррр)

коригування показників до заявки на поповнення (коригування) залишку пального

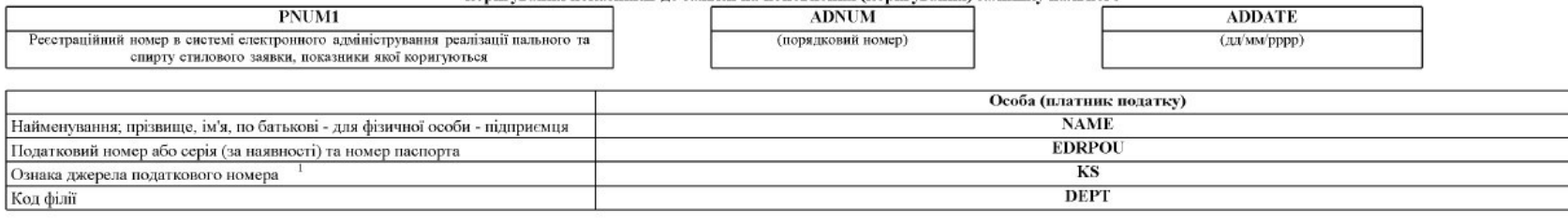

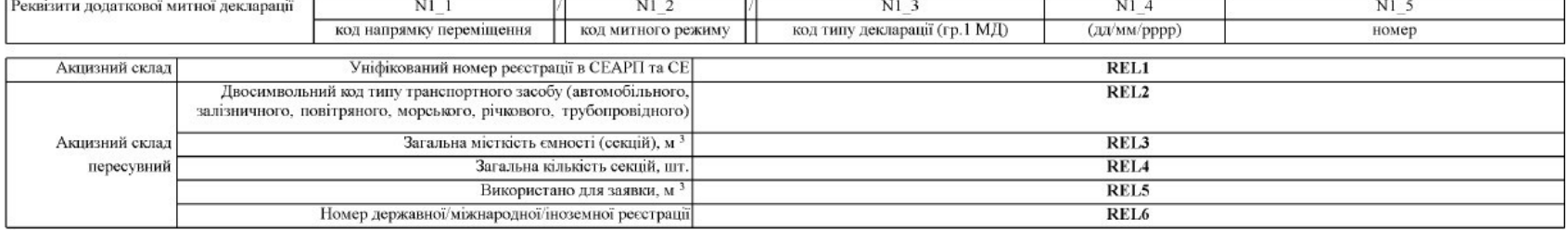

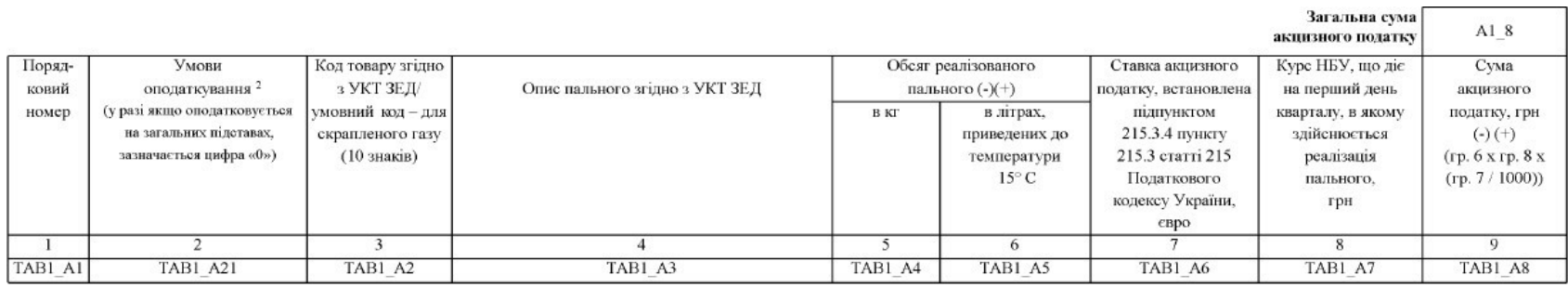

### Засвідчую достовірність зазначених відомостей

 $\mathbf{R}\mathbf{U}\mathbf{K}$ 

**RUKINN**  $(PHOKIII)^1$ 

(ініціали та прізвище посадової (уповноваженої) особи/фізичної особи (законного представника))

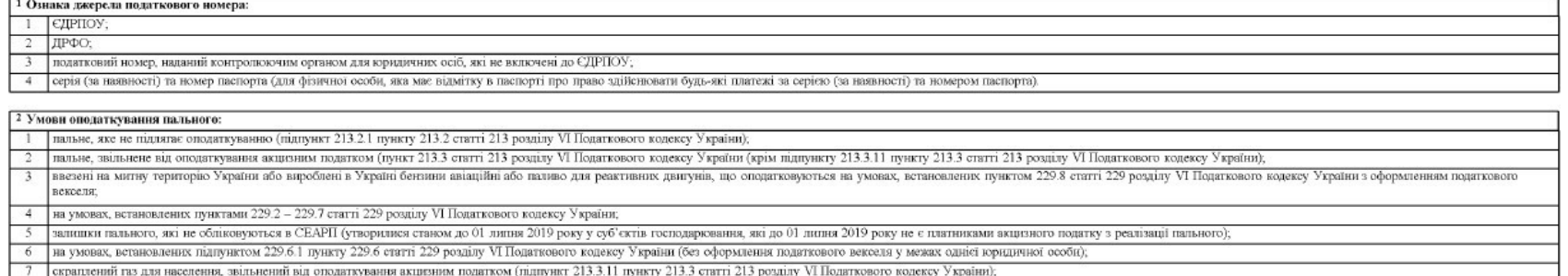

8 паллво для реактивних двигуна, технологічне злиття жого з паллвних баків повітряних суден було здійснено на митній території України.

## 5. Приклад XML-файлу Заявки на поповнення (коригування) залишку пального для імпорту в MEDOC

```
<?xml version="1.0" encoding="windows-1251"?> 
ZVIT <TRANSPORT> 
  <VERSION>4.1</VERSION> 
  <CREATEDATE>28.07.2023</CREATEDATE> 
 </TRANSPORT> 
<ORG> <FIELDS> 
   <EDRPOU>17031990</EDRPOU> 
  </FIELDS> 
 <CARD> <FIELDS> 
    <PERTYPE>0</PERTYPE> 
    <PERDATE>01.07.2023</PERDATE> 
    <DOCID>A043E4B2-B303-4C69-A0E9-416EBE9B97BA</DOCID> 
    <NOTATION /> 
    <CHARCODE>J0210904</CHARCODE> 
   </FIELDS> 
   <DOCUMENT> 
    <ROW LINE="0" TAB="0" NAME="FIRM_EDRPOU"> 
     <VALUE>17031990</VALUE> 
   </ROW>
    <ROW LINE="0" TAB="0" NAME="N3"> 
     <VALUE>28.07.2023</VALUE> 
   </ROW> <ROW LINE="0" TAB="0" NAME="N4"> 
    <VALUE>1</VALUE>
   </ROW>
    <ROW LINE="0" TAB="0" NAME="A1_8"> 
     <VALUE>0.85</VALUE> 
   </ROW>
   ROW LINE="0" TABLE="0" NAME="RUK" <VALUE>ТЕСТ</VALUE> 
   </ROW>
    <ROW LINE="0" TAB="0" NAME="RUKINN"> 
     <VALUE>1111111111</VALUE> 
   </ROW>
    <ROW LINE="0" TAB="0" NAME="H01"> 
     <VALUE>1</VALUE> 
   </ROW> <ROW LINE="0" TAB="0" NAME="H02"> 
     <VALUE>0</VALUE> 
   </ROW>
    <ROW LINE="0" TAB="0" NAME="H03"> 
     <VALUE>0</VALUE> 
   </ROW> <ROW LINE="0" TAB="0" NAME="H04"> 
     <VALUE>0</VALUE> 
   </ROW> <ROW LINE="0" TAB="0" NAME="NAME"> 
     <VALUE>ТОВ "ТЕСТ 2"</VALUE> 
   </ROW>
    <ROW LINE="0" TAB="0" NAME="EDRPOU">
```

```
 <VALUE>17031990</VALUE> 
   </ROW>
    <ROW LINE="0" TAB="0" NAME="H05"> 
     <VALUE>1</VALUE> 
   </ROW>
    <ROW LINE="0" TAB="0" NAME="H06"> 
     <VALUE>0</VALUE> 
   </ROW> <ROW LINE="0" TAB="0" NAME="KS"> 
     <VALUE>1</VALUE> 
   </ROW>
    <ROW LINE="0" TAB="0" NAME="H07"> 
     <VALUE>0</VALUE> 
   </ROW> <ROW LINE="0" TAB="1" NAME="RECNO"> 
     <VALUE>0</VALUE> 
   </ROW>
    <ROW LINE="0" TAB="1" NAME="TAB1_A1"> 
     <VALUE>1</VALUE> 
   </ROW> <ROW LINE="0" TAB="1" NAME="TAB1_A2"> 
     <VALUE>2710121110</VALUE> 
   </ROW> <ROW LINE="0" TAB="1" NAME="TAB1_A3"> 
     <VALUE>Легкі дистиляти: для специфічних процесів переробки</VALUE> 
   </ROW> <ROW LINE="0" TAB="1" NAME="TAB1_A4"> 
    <VALUE>2</VALUE>
   </ROW> <ROW LINE="0" TAB="1" NAME="TAB1_A5"> 
     <VALUE>2</VALUE> 
   </ROW> <ROW LINE="0" TAB="1" NAME="TAB1_A6"> 
    <VALUE>213.5</VALUE></ROW>
    <ROW LINE="0" TAB="1" NAME="TAB1_A7"> 
    <VALUE>2</VALUE>
   </ROW>
    <ROW LINE="0" TAB="1" NAME="TAB1_A8"> 
     <VALUE>0.85</VALUE> 
   </ROW> <ROW LINE="0" TAB="1" NAME="TAB1_A21"> 
     <VALUE>0</VALUE> 
   </ROW>
   </DOCUMENT> 
 </CARD>
</ORG>
</ZVIT>
```